# NARISHIGE WEB NEWS

No.093 (November 30, 2015)

## "DM System" supports your extracellular recording!

### Introducing the convenient usages (Part I)

DMA-1551(One-axis Motorized Stereotaxic Micromanipulator) makes a remote control possible with its useful motorized system (DM system) for in vivo recording of animal.

Furthermore, the system has many convenient usages to support extracellular recording such as multi-unit recording. Introducing our FAQ, those advantages of using the system may be useful tool for your experiment.

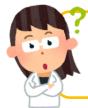

I want my silicon probe proceed slowly. For example, travelling 3mm in 10 minutes. Is that possible?

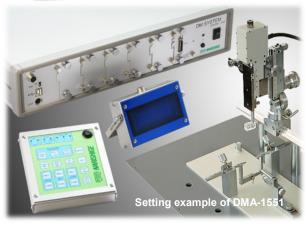

### Yes, it's possible.

The parameter setting allows the change of driving speed and distance.

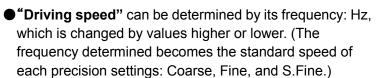

**"Driving distance"** can be set by the "SET drive" mode, by a setting of target distance.

## ■ How to set the "Driving speed" and "driving distance"

#### Setting the driving speed

- 1. Press MENU to enter the parameter mode. Move to the Function section.
- 2. Select [Set drive] ⇒ [5-phs step motor freq] ⇒ Then, change the value of Hz from "5,000Hz(default)" to "100Hz".
- \*The frequency of 100Hz applies when using the Fine precision which speed is at 0.05  $\mu$  m per 1Hz. Therefore, travelling 3mm in 10 minutes by the input of 100Hz figures as "5  $\mu$  m per second."
- \*When using the S.Fine precision which speed is at  $0.005 \,\mu$  m per 1Hz, thus it requires the input as "1,000Hz."
- \*The target time in total (such as 10 minutes) may be changed by the proceeding situation of electrode.

#### Setting the driving distance ("Set distance" mode)

- 1. Press MENU to enter the parameter mode. Move to the Function section.
- 2. Select [Set drive]⇒[CH1]⇒[Select set drive]⇒Distance
- 3. 【CH1】⇒【Set distance】
- 4. Input "3,000.000  $\mu$  m" (3mm) instead of the default setting: 0.000  $\mu$  m.
- \*The driving distance is set as **3mm** by settings above. With this example, the reference point (zero) is set on the brain surface layer. Reference point can be set voluntarily.
- \*After reaching the target point at 3mm, if the set drive is performed one more time, another 3mm with the same speed;  $5 \mu$  m/sec travels. (In that event, the point becomes 6mm away from the reference point.)

#### ≪Products of DM system≫

-DMA-1550/1551 (for SM-15) •DMA-1510/1511 (for SM-11)

-MO-82 MO-952 •MO-972 -MO-972A

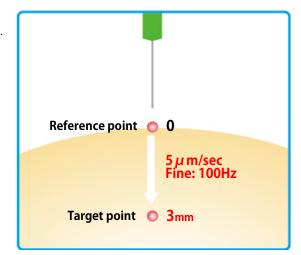

If you have any questions or need further information, please contact us.

**Narishige Group Website** URL: http://narishige-group.com